Class Choice Class Requests
2023-2024
school year

Student and Parent Sign In

Sign in Create Account

Username
Password

Students log into YOUR PowerSchool (PS) account.
Class Choice is not accessible through a parents account.

Class Choice Class Requests
2023-2024
School year

On the Main PS page clink this link.

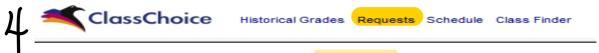

At the top of the ClassChoice page select REQUESTS.

In this step the student will be selecting the class they will need/want to take for the 2023-2024 school year.

- **54** #1 Special is for immersion courses, tryout courses, team courses.
  - #2 Required core classes
  - #3 Electives
  - #4 Alternates, these are important in case some of your electives are not available/full.
- The red request progress bar will turn to green as courses are requested. Full green bar means all requests have been made.
- Complete RHS requirements for reference. The grade specific requirements will change from red to green as they are requested.

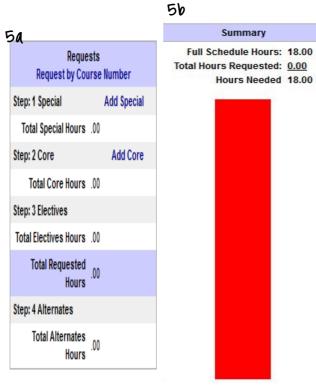

Need information about a class?

Hover over [info] next to the course name.

Need the Course catalog? http://www.rigbytrojans.org

\*Counseling
\*Course Catalog

5C 9th Grade

Math (3.00)

10th Grade

Math (3.00)

Biology (2.00)

Health (1.00)

11th Grade

Math (2.00)

12th Grade

Math (2.00)

Science (1.00)

Government (2.00)

Economics (1.00)

Electives (19.00)

Science (2.00)

US History (2.00)

Humanities (2.00)

Communications (1.00)

English/Language Arts (2.00)

Physical Education (2.00)

World History (1.00)

English/Language Arts (3.00)

English/Language Arts (3.00)

English/Language Arts (2.00)

Physical Science (2.00)

World History (1.00)

Multimedia (1.00)

Complete

Complete

Complete

Complete

Complete

Complete

Complete

Complete

Complete

Complete

Complete

Complete

Complete

Complete

Complete

Complete

Complete

Complete

Complete

Complete

Complete

60.00

56.00

4.00

Required

Completed Needed 2.00 needed

2.00 needed